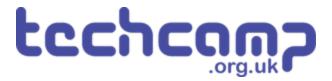

# C - Secure the Planet!

One of your tasks on the mission is to secure the planet for mankind - learn how to speed up your programs to get our robot to patrol the planet surface.

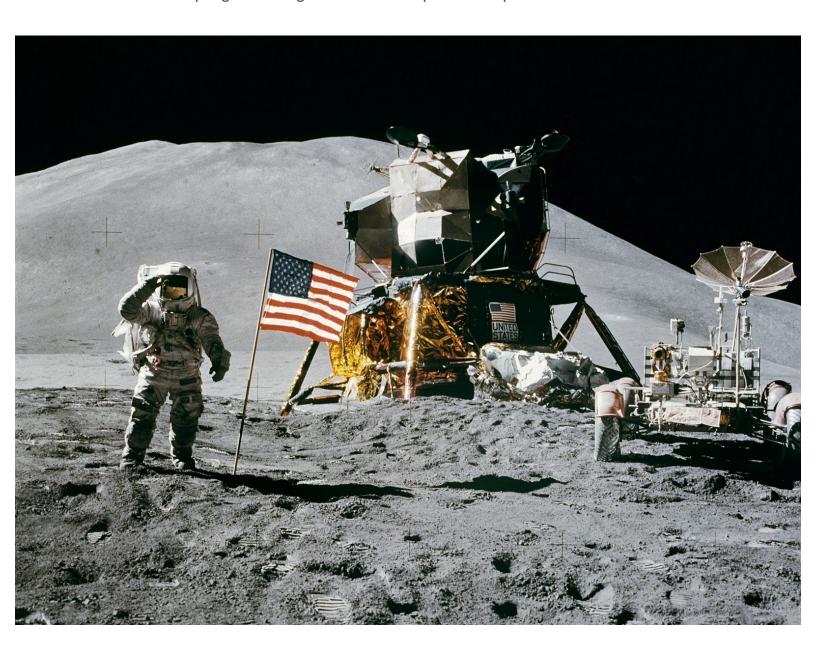

#### **INTRODUCTION**

One of your tasks on the mission is to secure the planet for mankind - learn how to speed up your programs to get our robot to patrol the planet surface.

Step 1

# **Robot Setup**

Make sure your robot is setup in the same way as the previous sections!

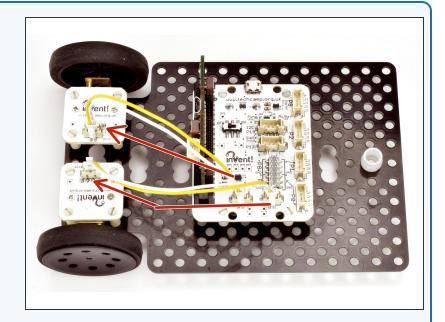

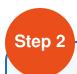

# **Turning Accurately**

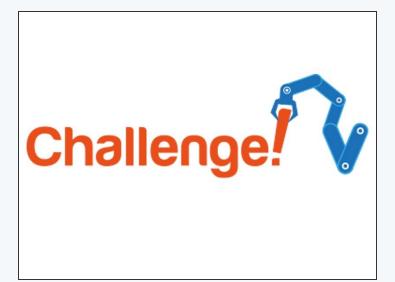

- For the rest of this lesson, we need to be able to make the robot turn accurately.
- Build the simple test program in the picture it should make your robot spin on the spot for 1 second, and then stop.
- There are 1000 milliseconds in 1 second adjust the number until your robot turns by exactly 90 degrees.

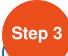

### **Driving in a Square**

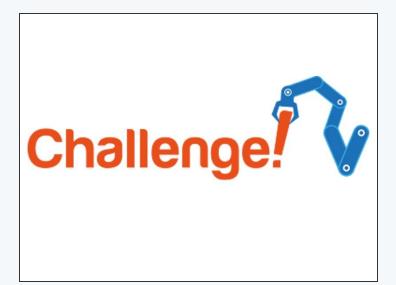

```
# Invent! Lode End

# Start your code below here!

drive_motor(0,100)
sleep(1000)
drive_motor(1,100)
drive_motor(2,-100)
sleep(500)
drive_motor(0,100)
sleep(1000)
drive_motor(1,100)
drive_motor(1,100)
drive_motor(0,100)
sleep(500)
drive_motor(0,100)
sleep(1000)
drive_motor(1,100)
drive_motor(1,100)
drive_motor(2,-100)
sleep(500)
drive_motor(0,100)
sleep(1000)
drive_motor(1,100)
drive_motor(1,100)
drive_motor(1,100)
drive_motor(1,100)
drive_motor(1,100)
drive_motor(2,-100)
sleep(500)

drive_motor(2,-100)
sleep(500)
drive_motor(0,0)
```

- Now you can turn by 90 degrees, write a program that makes your robot move in a square!
- It should like something like the example in the picture but your 'delay' times will be different.
- If you think about it, you only need to reverse 1 motor and then set it to forwards again to change direction one motor can be going forward all the time.
- Also, you don't necessarily need to stop after turning just change the motor going in reverse to go forward again!

### **Using the Loop**

- Making that last program took a while and the robot was just doing the same things over and over again.
- Say we wanted to drive in a square 10 times that would take ages to program!
- Driving in a square was doing the same thing 4 times:
  - Drive Forward
  - Delay
  - Turn
  - Delay
- We can use a **loop** to get the computer to repeat these steps for us!

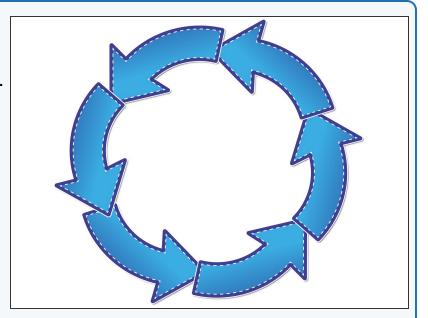

#### Step 5

# While Loops

- We're going to be using a type of loop called a while loop to repeat the steps.
- A while loop works by checking something this can be absolutely anything, for example if 1=1, if a switch is pressed, or if the program has been running for a certain length of time. This is called the condition.
- If the condition is true, any code inside the while loop is run so long as the condition remains true.
- Once the condition becomes false, the code inside the loop is no longer run, and the program moves to the next line.
- In Python, we always put a colon (:) after the condition, and any code inside the while loop is indented from the margin.

```
p[6]=(p[5]+p[3])/2;p[7]=(p[4]+p[2])/2;p[8]=p
10
       while(p0()>p[7]and p1()>p[6]):d(0) if p0()<p[
11
  def digital read line(s): return 1 if (s==0 and
12
   def analog_read_line(s): v=p0()if s==0 else p1()
13
   # Invent! Code End
   # Start your code lelow here!
14
15
16
  while condition:
17
         Run some code in here
18
         (but only while the condition is true
```

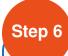

#### **Try it Out**

- Let's write some code using a while loop to drive forwards, stop, drive forwards, stop, forever.
- To make sure the while loop runs forever, we just need to make the condition always true! The easiest way to do that is to simply use the line:
  - while True:
- Easy right? Don't forget the capital 'T' true and false in Python are always capitalised.
- Inside the loop, we need some lines to drive forwards, wait, stop, and wait that will be repeated forever - add them in like the picture.

Don't forget to **indent** these lines of code (you can do it using the TAB key) - this means they are **inside** the while loop.

```
p[o]=(p[5]+p[3])/Z;p[/]=(p[4]+p[Z],
       while(p0()>p[7]and p1()>p[6]):d(0) i
10
   def digital_read_line(s): return 1 if (
11
   def analog read line(s): v=p0()if s==0
12
13
   # Invent! Code End
   # Start your code below here!
14
15
16
  while True:
       drive motor(0,100)
17
18
       sleep(500)
19
       drive_motor(∅,∅)
20
       sleep(500)
```

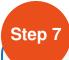

## **Squares forever**

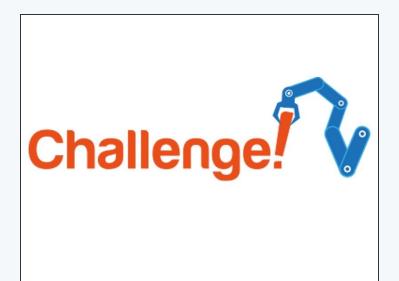

```
def digital_read_line(s): return 1 if
12
  def analog_read_line(s): v=p0()if s==0
13 # Invent! Code End
14
  # Start your code below here!
15
16 drive_motor(0,100)
17
   sleep(1000)
   drive_motor(1,100)
18
19
   drive_motor(2,-100)
20
  sleep(500)
21
```

- Change your program so that you only have lines of code in the **loop**, that make the robot:
  - Drive forwards
  - Turn 90 degrees
- (i) Check the picture for a hint if you need it the program in the picture will drive forwards, then turn 90 degrees, but it will only do it once!

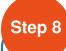

# Figure of 8

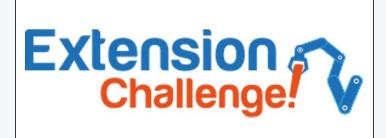

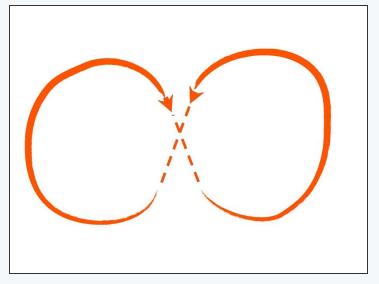

- Now your robot can drive in a square using a loop, let's change the code so it will drive in a figure of 8, forever.
- Have a look at the picture if you don't know what a figure of 8 is.
- Try to split the shape up into 2 sections, and put it in a while loop to reduce the length of your program.

Make sure your robot drives in the figure of 8 **properly**, and ends up where it started!